### The book was found

# **Node JS: Learn Node In The Most Simple And Effective Way Possible. Learn To Use Node In Several Ways.: With Events, Async Functions, API Calls, Push Notifications, Command Line Input, Web Server**

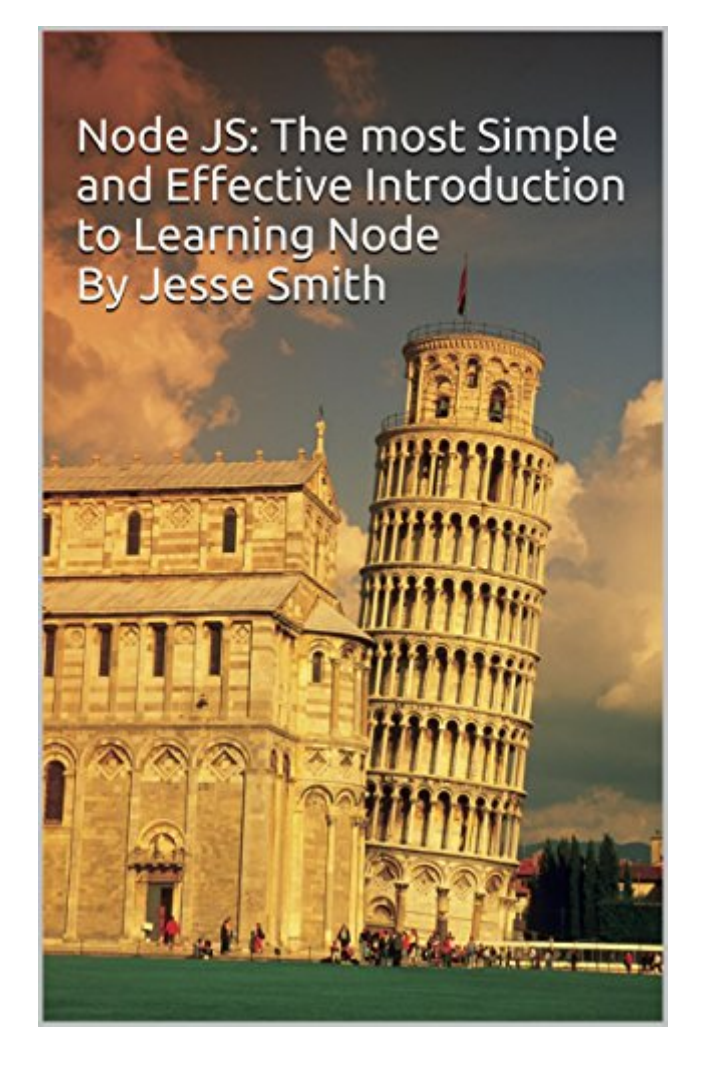

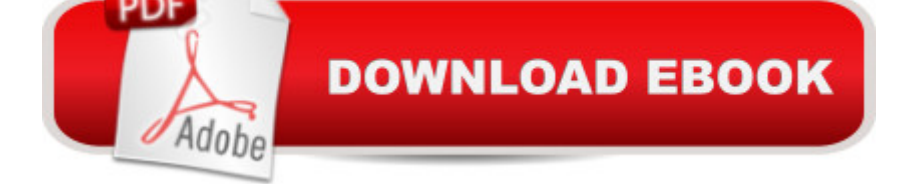

# **Synopsis**

If you are interested in learning Node, then this book will get you started quickly. This is a 'no-fluff' fast-track guide to learning Node the right way. Node is great for back-end development using the power of functional programming with JavaScript. You do not need to learn JavaScript to learn Node, though learning JavaScript is helpful in learning Node's syntax. Node, like Python, are actually based or built on server-side procedural languages like C++. This is why you can use Node and Python to implement or directly interface with server-side functionality and services like FTP, HTTP Web, SMTP and much more. You cannot create these types or interact directly with server-side services using 'front-end' technologies like JavaScript. In order for JavaScript to use server-side services, the JavaScript needs to make (most common) AJAX calls to the server. The server-side back-end code like Node, is used to implement the request and return the results back to the client (web browser). With Node, you can also create MVC style web applications or use Node as Web Server. You will learn a lot in a short amount of time by reading this guide.

# **Book Information**

File Size: 687 KB Print Length: 99 pages Simultaneous Device Usage: Unlimited Publication Date: May 17, 2015 Sold by:Â Digital Services LLC Language: English ASIN: B00XTJFTAK Text-to-Speech: Enabled X-Ray: Not Enabled Word Wise: Not Enabled Lending: Not Enabled Enhanced Typesetting: Enabled Best Sellers Rank: #551,078 Paid in Kindle Store (See Top 100 Paid in Kindle Store) #650 in  $\hat{A}$  Books > Computers & Technology > Programming > Web Programming > JavaScript #2733 in $\hat{A}$  Kindle Store > Kindle eBooks > Computers & Technology > Programming #5137 in $\hat{A}$  Books > Computers & Technology > Web Development & Design

### **Customer Reviews**

It's a little out of date, but the examples are clear, the explanation is straightforward. This isn't a

This was a really nice intro to node.js!I am coming from a python backend world and this quick tutorial gave me exactly what i needed to start exploring existing node.js apps and write some simple of my own.It only takes a couple of hours, and you are ready!Loved it

#### Download to continue reading...

Node JS: Learn Node In The Most Simple and Effective Way Possible. Learn to use Node in several [ways.: With Events, Async F](http://ebooksreps.com/en-us/read-book/5AMom/node-js-learn-node-in-the-most-simple-and-effective-way-possible-learn-to-use-node-in-several-ways-with-events-async-functions-api-calls-push-notifications-command-line-input-web-server.pdf?r=Fn4s2eCFGE%2FNW0GNgW9uo4pcSjup4SyVgMbhEB1h3%2F8R9vlm1309y430pkS9Xy%2FM)unctions, API calls, Push Notifications, Command Line Input, Web Server RESTful API Design: Best Practices in API Design with REST (API-University Series Book 3) Pro ASP.NET Web API Security: Securing ASP.NET Web API (Expert's Voice in .NET) Red Hat Enterprise Linux (RHEL) 7 Server Installation and Administration: Training Manual: Covering CentOS-7 Server, Cloud computing, Bind9 DNS Server and Fedora 23 Server Red Hat Enterprise Linux (RHEL) 6 Server Installation & Administration: Training Manual: Covering CentOS-6, OpenSUSE 11.3 Server, Mandriva Enterprise Server, and Fedora 14 Server 7 Weeks to 100 Push-Ups: Strengthen and Sculpt Your Arms, Abs, Chest, Back and Glutes by Training to do 100 Consecutive Push- 7 Weeks to 100 Push-Ups: Strengthen and Sculpt Your Arms, Abs, Chest, Back and Glutes by Training to do 100 Consecutive Push-Ups OAuth 2.0: Getting Started in Web-API Security (API University Series) (Volume 1) Twitter API: Up and Running: Learn How to Build Applications with the Twitter API Functions of Several Real Variables Node.js: Easy Guide Book for Beginners. Learn Node.js Framework in 1 Day! Hands-on Study Guide for Exam 70-411: Administering Windows Server 2012 R2 (Exam 70-411, 70-411, Exam Ref 70-411, MCSA Windows Server 2012 R2, MCSE Windows Server 2012 R2) API Architecture: The Big Picture for Building APIs (API-University Series Book 2) OAuth 2.0: Getting Started in API Security (API-University Series Book 1) Node.js the Right Way: Practical, Server-Side JavaScript That Scales Leadership Roles and Management Functions in Nursing: Theory and Application (Marquis, Leadership Roles and Management Functions in Nursing) World War 1: World War I in 50 Events: From the Very Beginning to the Fall of the Central Powers (War Books, World War 1 Books, War History) (History in 50 Events Series) World War 2: World War II in 50 Events: From the Very Beginning to the Fall of the Axis Powers (War Books, World War 2 Books, War History) (History in 50 Events Series Book 4) Vietnam War: The Vietnam War in 50 Events: From the First Indochina War to the Fall of Saigon (War Books, Vietnam War Books, War History) (History in 50 Events Series Book 6) History: Human History in 50 Events: From Ancient Civilizations to Modern Times (World History, History Books,

Dmca